保護者様

大阪府立布施工科高等学校

校 長 森村 利和

# 布施工科 お・し・ら・せ メール受信登録について(保護者対象)

平素は本校の教育活動にご理解とご協力をいただきありがとうございます。

さて、本校では下記の通り、携帯電話やスマートホンへのメールによる学校情報配信について、 「学校緊急メール」サービスを導入しております。

従前の電話連絡では、全体への周知に時間を要し、迅速な対応ができません昨今のコロナ感染症 情報や、休業・時間割の変更、学校行事の情報共有などをメール配信・ホームページを中心に実施 します。どうぞこの機会に登録いただきますようご案内申し上げます。

記

#### 1. 配信情報の内容について

○突発的な事象が発生したとき(突発的な自然災害や事象で休校、日程や時程を変更するよう な場合、生徒に危険の及ぶ恐れがある場合、など) ○学校行事やPTA行事など保護者宛プリントを生徒に配布したとき。

○その他、特にお知らせする必要があると学校が判断した事柄

# 2. メール受信登録について

- メール受信登録に関してはご希望者だけです。以下の「メール受信登録の方法・手順(保 護者)」にある手続きに従ってメール受信登録をされた方のみに配信されます。なお、携 帯電話等で受信される場合、通信にかかるデータ通信料は受信される方の負担となりま す。メール受信登録は無料です。
- メール受信登録は携帯電話・スマートホンの電子メールを利用して行ってください。携帯 電話では受信設定の変更を行わないとメールを受信しない場合があります。事前に所定の アドレス〈fusekoka-shs@s.ktaiwork.jp〉からのメールを受信することを許可するように 設定変更をしてください。詳しくは、使用している携帯電話会社に問い合せてください。
- このメール配信サービスは学校側から情報提供する一方通行です。送信元のメールアドレ スに返信しても何もおこりません。お問い合わせがある場合は、直接電話等で学校宛にお 問い合わせください。
- 3. 個人情報の管理について

 このメール配信サービスで必要な情報はメールアドレスです。登録後に配信されるメールにて インターネット上のサイトにリンクし、情報 (名前や所属する学年) の入力をおこないます。 また、メールアドレスはこのサービスだけに使用されますので、他の広告などは一切届きませ  $h_a$ 

4. 登録件数について

登録は、保護者の代表1名様のみに限ります。2件以上登録されないようご注意ください。 (生徒は別途1人1件登録可能です)

# メール受信登録の方法・手順(保護者)

### 手順1 登録の空メール送信

空メール送信先アドレス **p.fusekoka-shs@s.ktaiwork.jp**

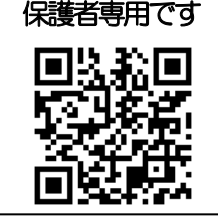

(保護者専用アドレス・QRコードですので、ご注意ください)

(QRコード読取機能を利用し、右上のQRコードを読み取っていただき、送信していただくと便 利です。)

※空メールを送信できない機種では、本文または件名に適当な1文字を入れて送信してください。

# 手順2 仮登録完了メール受信

 折り返し、「メールサービス本登録のご案内」というメールが届きます。これは、現 在の状態が仮登録であることの通知です。

### 手順3 本登録

 (1)手順2、で受信したメールの末尾記載の「以下のURLから一週間以内に本登録 を実施してください。」で指定されたURLの部分をタップしていただきアクセス してください。

(2)登録画面が表示されますので、保護者氏名(生徒氏名)を漢字で入力お願いしま す。該当する学年やPTA の実行委員 ・ 学級委員をされている方は複数箇所に チェックを入れて「登録」ボタンを押してください。(ご兄弟が同時に在籍してい る場合も複数チェックしていただいてかまいません)

### 手順4 本登録完了メール受信

 「メールサービス登録完了」という件名のメールが届けば登録完了です。 登録内容変更・抹消のためのURL が含まれていますので、必ず保存してください。

★★不明な場合は、(06)6722―0221 までお問い合わせください★★

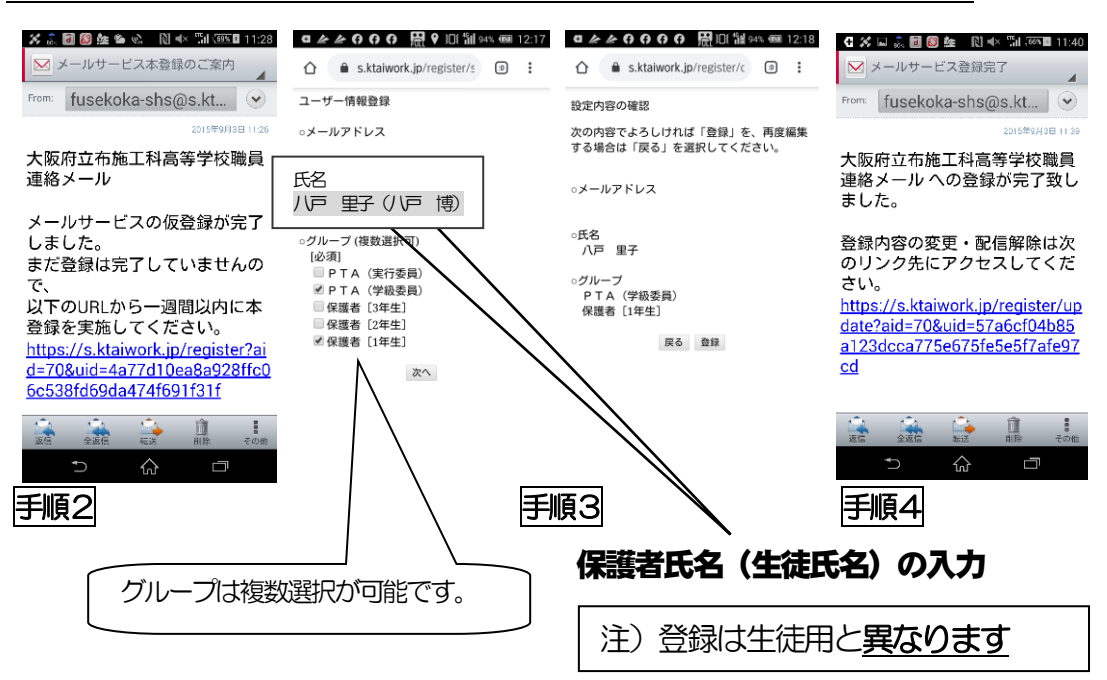